### **Menutree Website:**

- + Products / docu / downloads
  - + Hardware
    - + Time
      - + PLC-clock

## **QR-Code Website:**

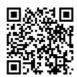

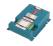

Please make sure to update your drivers before using our products.

## Profinet life cycle monitoring and alarming

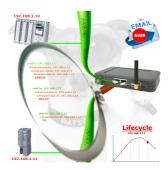

Identify impending failures in your Profinet.

Creeping aging will be displayed to you very detailed.

The Profinet-Watchdog give you the change to react before something happens.

### Display diagnostic-buffer without Simatic-Manager

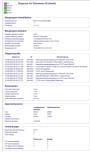

Via the connection-menu and the included bus-device-display, it is possible to display the diagnostics buffer of the respective device without having to open Simatic-Manager or TIA-Portal separately.

The data received from the module is output directly in one piece without the hassle of changing tabs. All data at a glance.

#### Informations about the bus

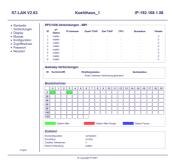

View information from the connected bus-system in plain text without using the Simatic-Manager or TIA-Portal. With the connection-menu you get the list of reachable nodes, marked in color whether it is an "active bus-participant", is a "candidate for inclusion in the bus" or a "passive bus-participant".

You can also see whether cyclic bus-parameter-protocols have been received, you are "in the bus" yourself, the bus-address of the participant recognized as a "direct participant" (on which the S7-LAN is located) and whether the contained modules such as "variable control", "gateway-coupling",... actively communicate.

#### Remote maintenance / telecontrol of PLC-devices

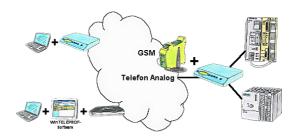

Access to the connected PLC takes place by coupling via Analogue-, ISDN- (only with AB-adapter) and GSM-(only with external GSM-modem)-line.

## PLC coupling (data exchange between PLCs)

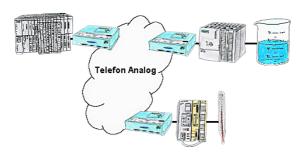

Your pumping stations report the water levels of the central control via telephone network. The central office itself can of course transmit commands/messages to the substations as well. Thereto no dedicated line is required, a "normal" telephone connection is sufficient because the devices hangs up the line after occured message.

# Data backup S7-PLC over MPI/Profibus on FTP-server

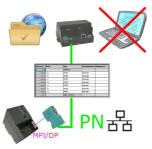

S7-PLC triggered DB-backup/-restore without additional PC via MPI/Profibus on FTP-server

# Data backup S5-PLC on SD-card

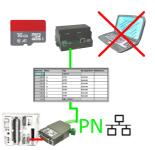

S5-PLC triggered DB-backup/-restore without additional PC via PG-socket and Ethernet on SD-card